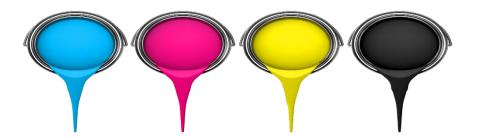

## CMYK vs. RGB file types. How does this effect the end result?

Here at First Class Screen Printing & Embroidery, LLC. we're always retrieving inquiries from clients that want to ensure their design will look as good printed as it does on the computer screen. Sometimes the colors on the printed apparel did not come out as vibrant as you were expecting. Normally, the printing is not at fault, but the color mode the artwork was created in is to blame. There are two different color methods - RGB and CMYK.

## What does it stand for?

RGB stands for Red, Green, and Blue. RGB is used for on-screen digital design; such as a television, computer, iPhone, or iPad.

CMYK stands for Cyan (which is a blue), Magenta, Yellow, and a Key color, which is usually black. CMYK is also known as the "four-color process", because with these four colors of ink, we are able to print many thousands of colors. We use the CMYK color method for printing purposes; such as books, magazines, and screen-printing.

## What difference does it make?

RGB is an additive color system which means that the primary colors are combined to produce a wide array of colors.

Artists must work in a CMYK environment when producing artwork for direct-to-garment t-shirt printing and t-shirt screen printing. This ensures a realistic outcome for the client.

When working in a CMYK color mode in Photoshop or Illustrator, it stops your computer from showing you colors that are not achievable in print, so you will not be disappointed in the end result.

We hope that you've found this guide useful and informative when it comes to the artwork in the screen printing process.

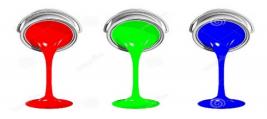